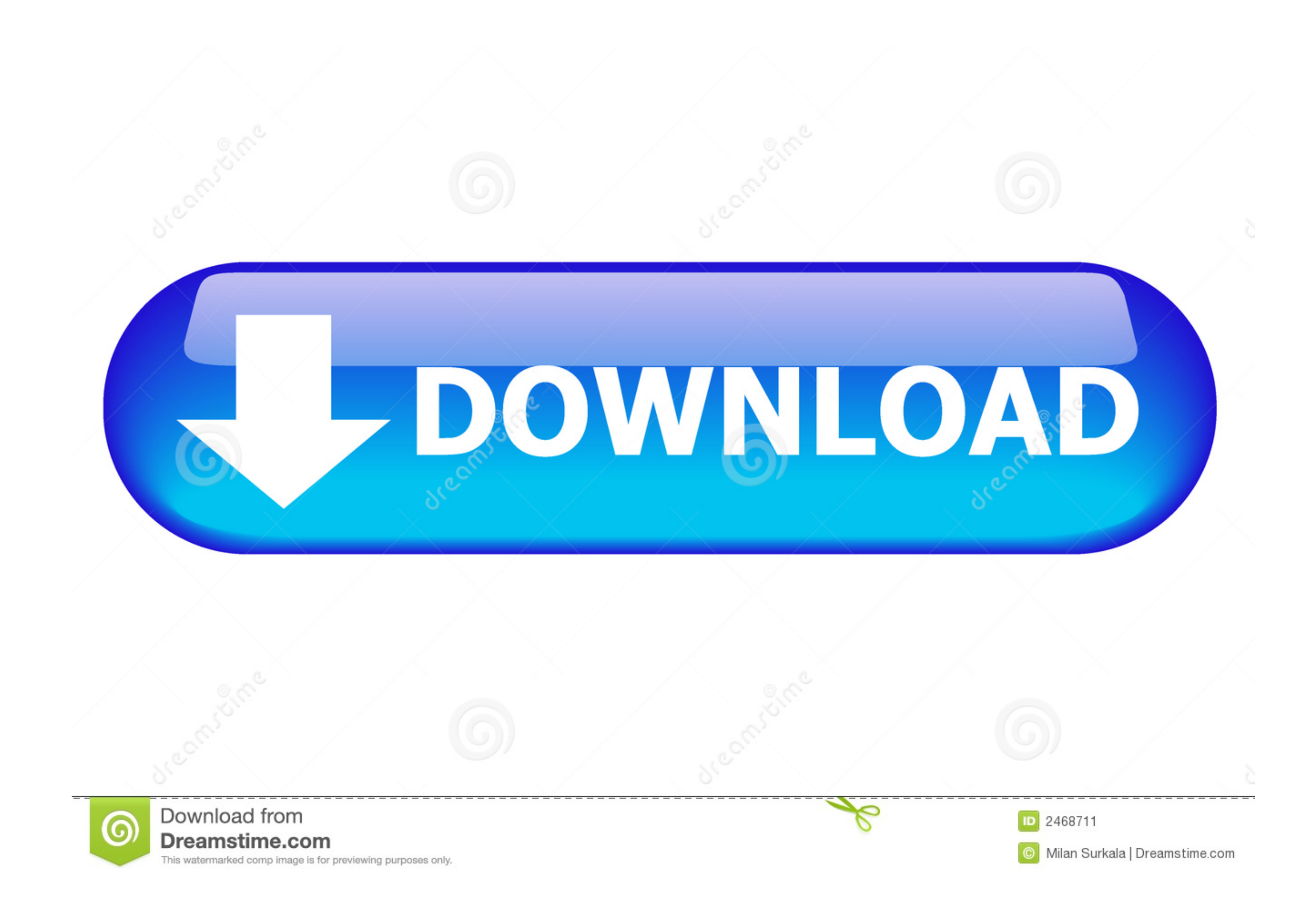

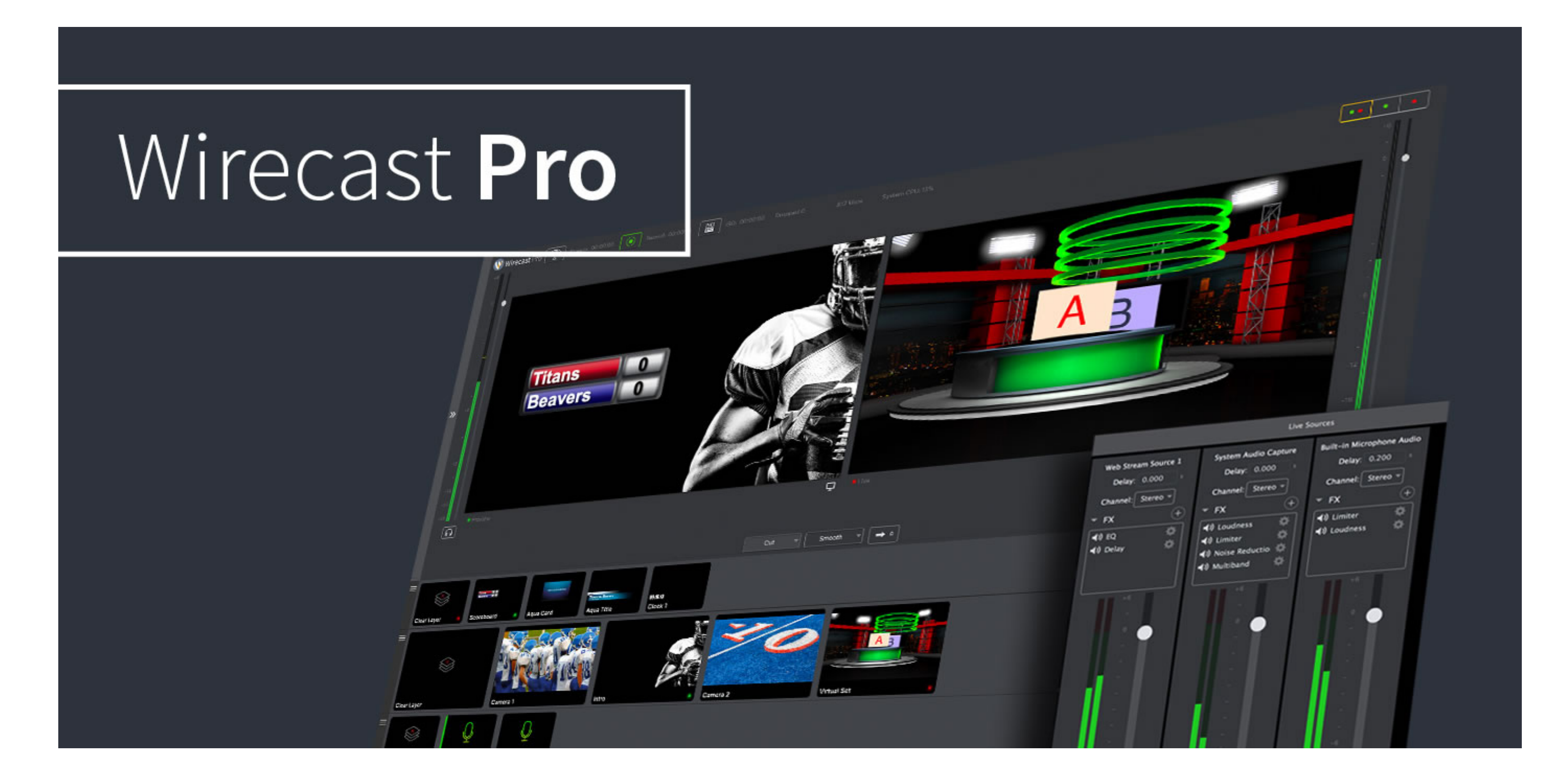

**[Best Live Stream Program For Mac](https://fancli.com/1vkixa)** 

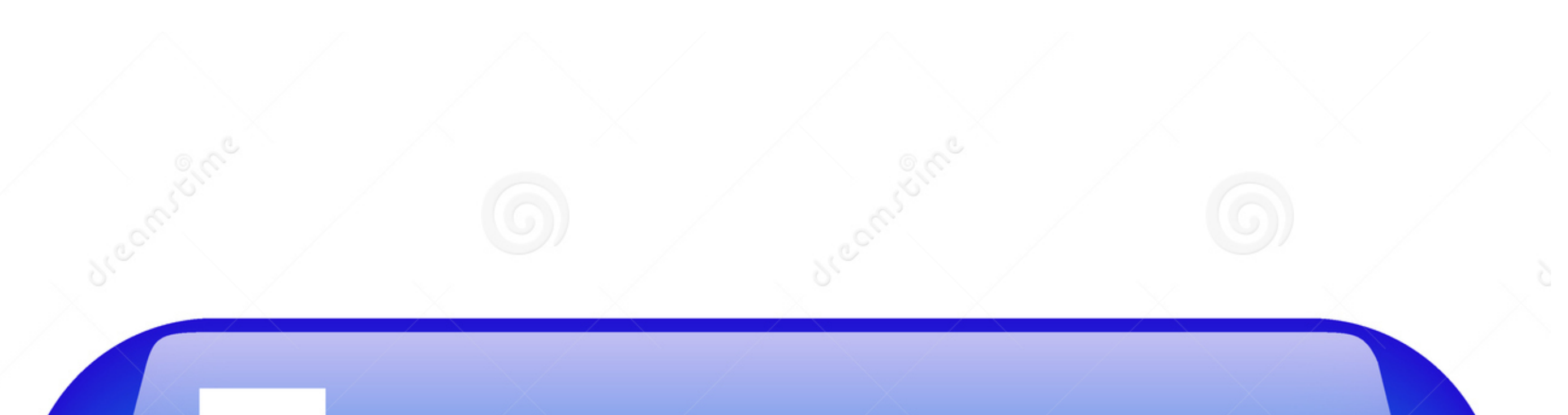

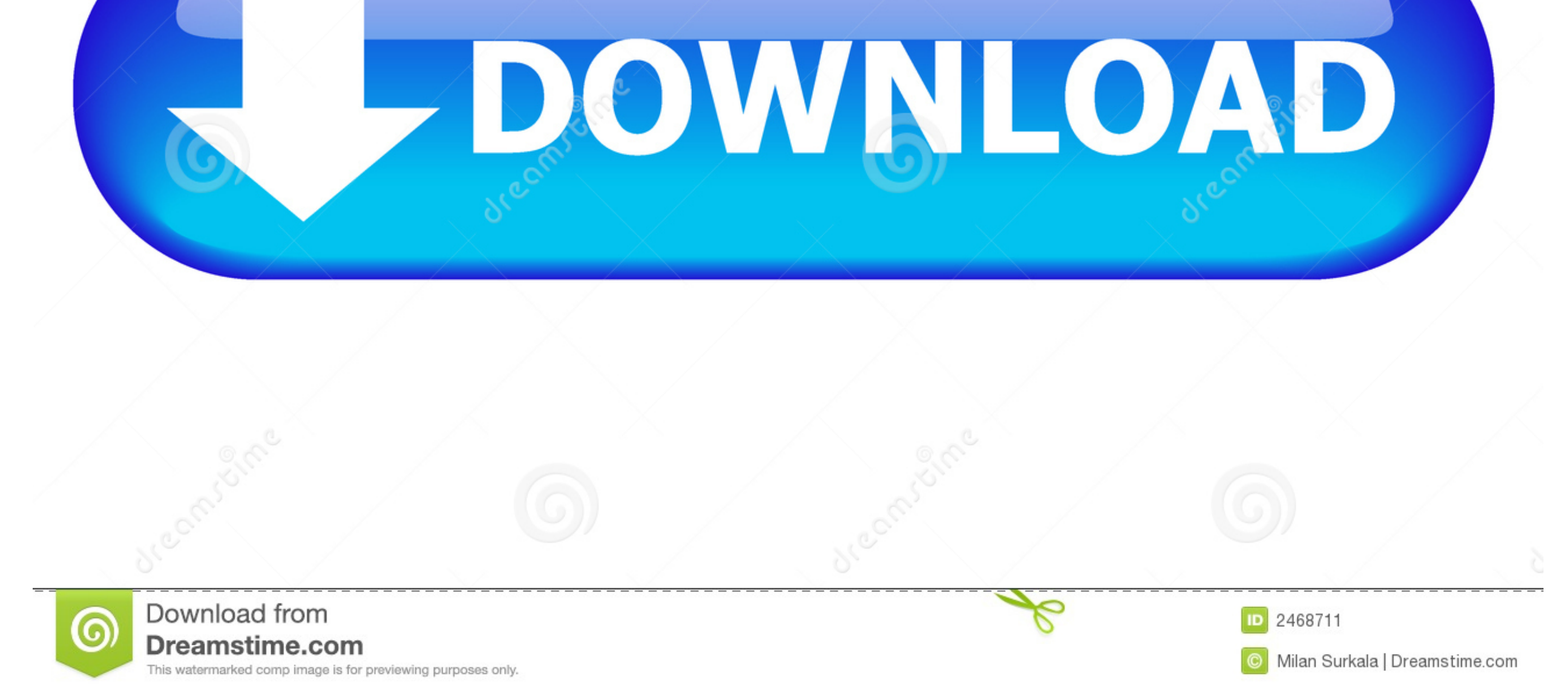

This tool also helps users to convert videos in different formats such as AVI, MP4, FLV, SWF, 3GP, MKV, MP4, FLV, SWF, 3GP, MKV, MPEG and popular formats for Apple and Android devices.. As a basketball lover, it's so frust

Tips: As said, there's also a task scheduler for you to perform screen recording automatically.. Jan 04,2019. Proven solutions. On the other hand, not all people are able to watch these shows because of the busy schedule t

## **best live stream programs**

best live stream programs, best programming language for live stream, best program to stream facebook live, best program to stream live tv, what is the best live streaming software, what is the best device for live streaming

• Step 3: Open the web browser and stream he video you prefer • Step 4: Resume to the program, click to start recording and drag a region on the playback window and press "OK" button to get start.. With this tool, you can

## **best program to stream facebook live**

Another good thing about this tool is that it can record screen and audio activity on your computer.. To select the tool both comprehensive in capabilities and suitable for personal use, MacX Video Converter Pro is just th

## **what is the best live streaming software**

Not only that, with usage of its other features, more things can be done with the help of the tool. . Press "ESC" on your keyboard or click the icon in the Mac Dock to stop the recording and save to your desktop.. Record p activities and then save it as video when it's done.. Actually, this tool is used in recording anything you see on your Mac PC Video capture for Mac is just so easy to do with the help of the right tool. e10c415e6f